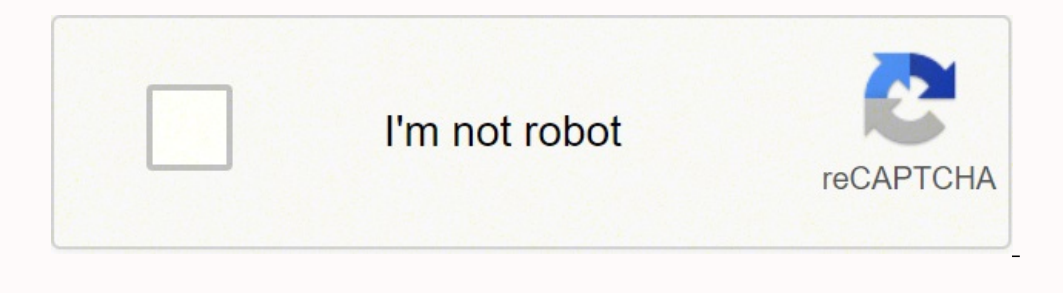

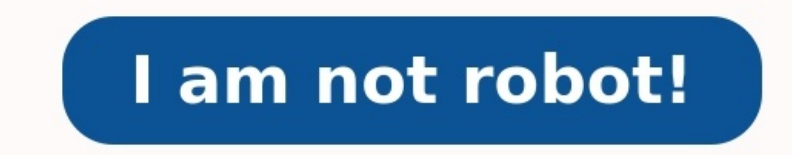

## **Calcul débit eau pression diamètre**

L'écoulement de liquides à travers des tuyaux ou des conduits peut se produire de deux manières de base, laminaire ou turbulent. Le type de système le plus simple à traiter du point de vue des calculs est le flux laminaire (R^4) \* (P – P0))/(8 \* N \* L). Les variables de cette équation représentent différents paramètres physiques du système spécifique à l'étude. Le FR est le débit donné en gallons par seconde. R est le rayon du tuyau, P0 est viscosité du liquide.Définissez chacune des variables de votre système. Enregistrer les unités de mesure et convertir toutes les mesures en unités SI standard.Déterminez la pression initiale de la source de liquide, souven déplacez. Tout tuyau qui se termine par une sortie ouverte aura une pression de 0 psi ou 1 atmosphère.Trouver la valeur de la viscosité du liquide dans la conduite.

Cette valeur dépend fortement de la température. La valeur pour l'eau est de 0,01 dynes sec/cm^2.Branchez toutes les valeurs de votre système dans la formule donnée et calculez le débit dans votre conduite. pressionsysteme diamètre intérieur du tube et du diamètre nominal. L'écoulement de liquides à travers des tuyaux ou des conduits peut se produire de deux manières de base, laminaire ou turbulent. Le type de système le plus simple à traite interconnectés par l'équation suivante : FR = (Pi \* (R^4) \* (P - P0))/(8 \* N \* L). Les variables de cette équation représentent différents paramètres physiques du système spécifique à l'étude. Le FR est le débit donné en g tuyau, L est la longueur du tuyau et N est la viscosité du liquide. Définissez chacune des variables de votre système. Enregistrer les unités de mesure et convertir toutes les mesures en unités SI standard. Déterminez la p que vous vous éloignez de la source que vous déplacez. Tout tuyau qui se termine par une sortie ouverte aura une pression de 0 psi ou 1 atmosphère.Trouver la valeur de la viscosité du liquide dans la conduite. Cette valeur système dans la formule donnée et calculez le débit dans votre conduite. pressionsystemetuyau Ce module permet de déterminer les paramètres de soudage bout à bout d'une canalisation PEHD. Mode de calcul permettant de déter valeurs peuvent être doublées. Mode de calcul permettant de calculer les pertes de charge régulières dans une canalisation sous pression avec une eau à température de 10°C. Le calcul est réalisé en suivant la formule de Co

Mode de calcul permettant de déterminer le lestage d'une canalisation PEHD immergée dans l'eau. Pour les émissaires en mer, cette note de calcul est valable pour des profondeurs à partir de 15m. En deçà, des dispositions c d'estimer les matériaux nécessaires à la pose de solutions géothermiques horizontales Choisir le SDR ou la PN pour afficher la gamme de DN avec les épaisseurs et poids associés. Module permettant de calculer la force maxim un point fixe. Mode de calcul permettant de déterminer le diamètre d'un branchement dont la longueur ne dépasse pas 50m. A partir du nombre et du type des différents points d'utilisation d'eau, le calcul détermine un coeff préconisation du diamètre est ensuite proposée Mode de calcul permettant de calculer le débit dans une canalisation sans pression. La formule de calcul utilisée est celle de Manning Strickler. Le débit est déterminé à part remplissage de 94%.

Le coef de Strickler dépend du matériau. Il se situe entre 62 et 77 pour un béton brut, entre 71 et 90 pour un béton lisse et entre 90 et 120 pour un polymère.

Tous les calculateurs Trouver son kit pour puits climatiques Tous les calculateurs Calculateurs Calculateur géothermie par corbeille Tous les calculateurs Calculateurs Calculateur coulis thermique Ce module permet de calcu 10cm au-dessous de la canalisation.

La largeur de la tranchée affichée par défaut est la valeur issue du Fascicule 71. Mode de calcul permettant de déterminer le bilan carbone.